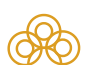

## Регистрационное удостоверение

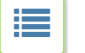

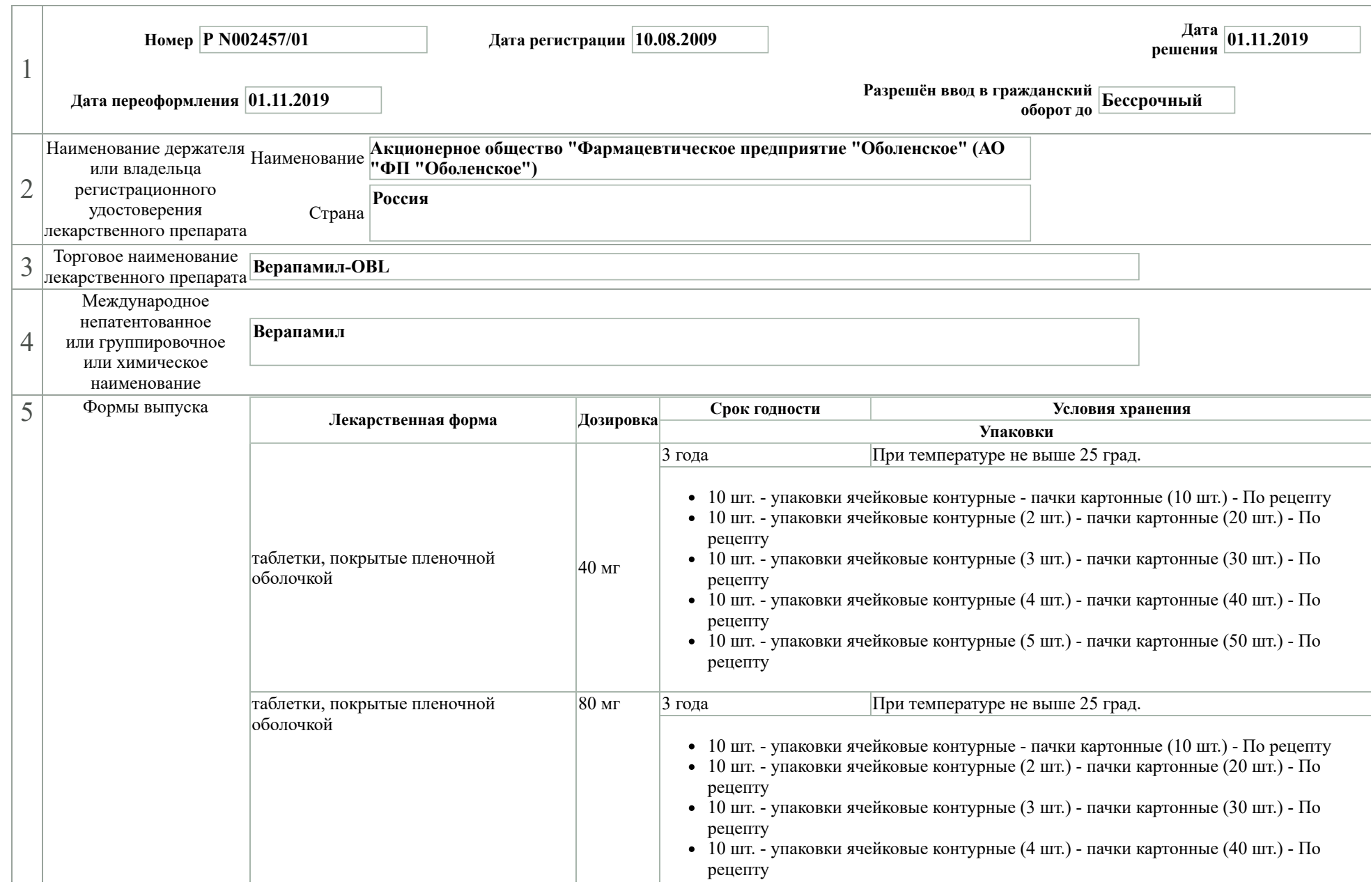

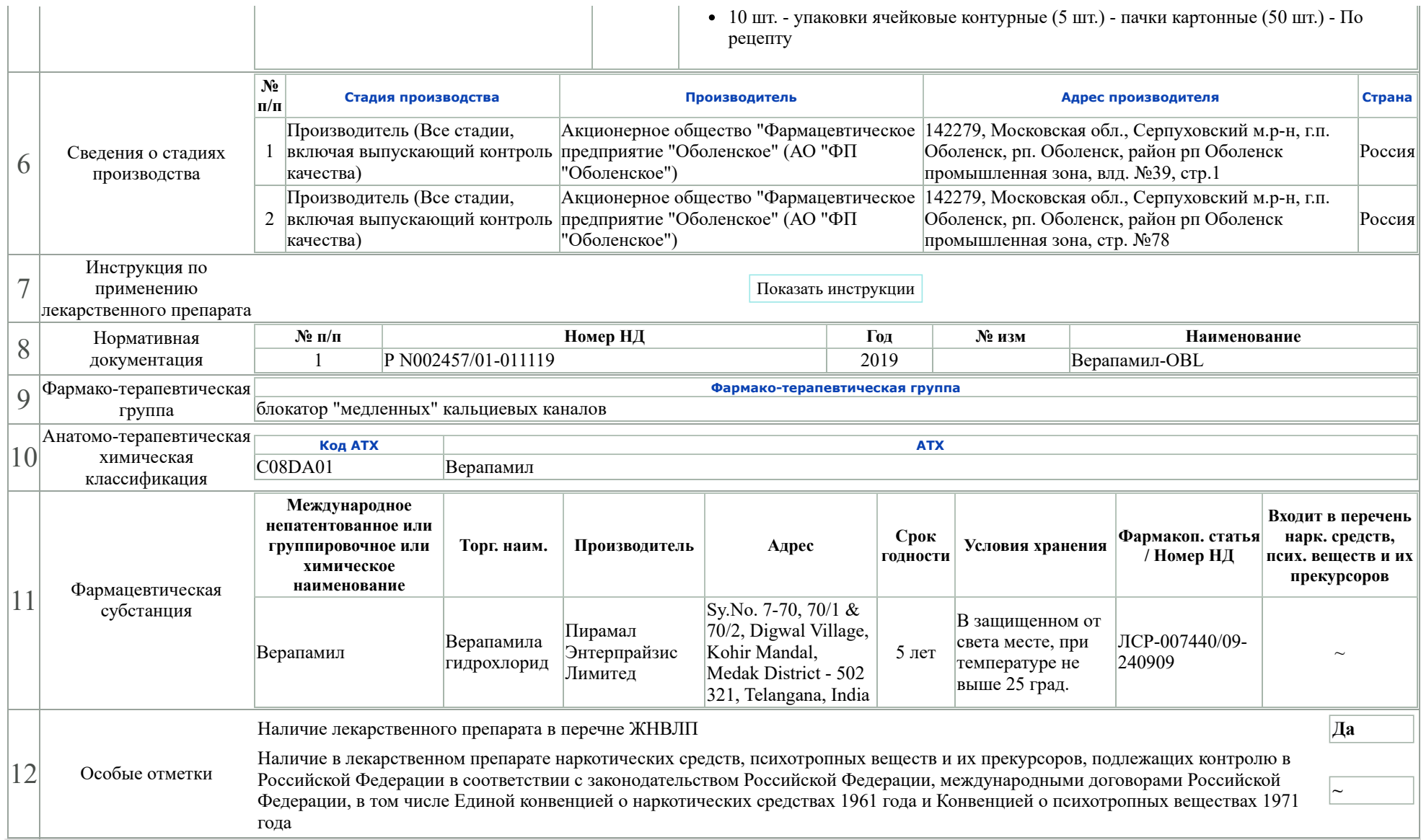